## *Programación Orientada o Objetos*

# Sobre Carga de Operadores

Univesidad de Los Andes - Facultad de Ingeniería Escuela de Sistemas Programación Digital II

> Profesor: Gilberto Diaz gilberto@ula.ve

Universidad de Los Andes - Fac. de Ingenieria - Escuela de Sistemas - Programación Digital II - Prof. Gilberto Diaz

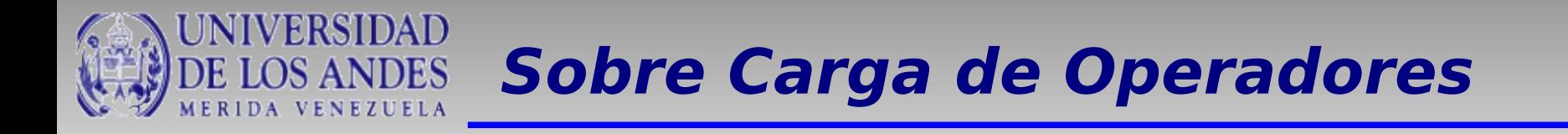

Las operaciones tradicionales que se encuentran presentes en sentencias sencillas como la de asiganación

> NombreClase obj1, obj2;  $obj2 = obj1$

No se pueden realizar cuando se tienen objetos con atributos distintos a los tipos de datos comunes.

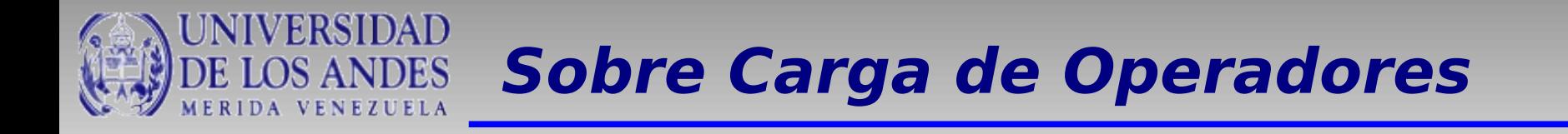

Es muy importante mantener una notación consisa para las operaciones más comunes:

- $\cdot$  Suma
- Resta
- Multiplicación
- División, etc

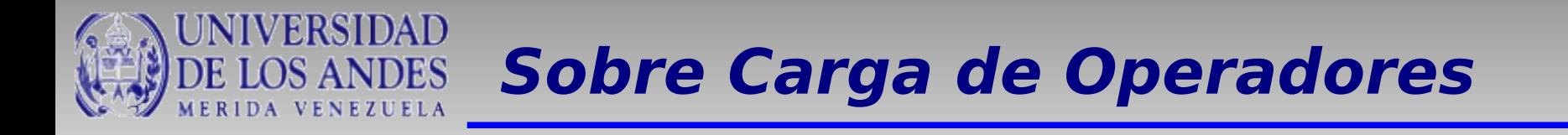

C++ soporta una serie de operadores para los tipos de datos que vienen incorporados en el lenguaje.

Sin embargo, para Clases definidas por el usuario, donde se realizan operaciones como:

- Aritmética compleja
- Álgebra matricial
- Señales lógicas
- Cadenas de caracteres

C++ no puede darle soporte directo

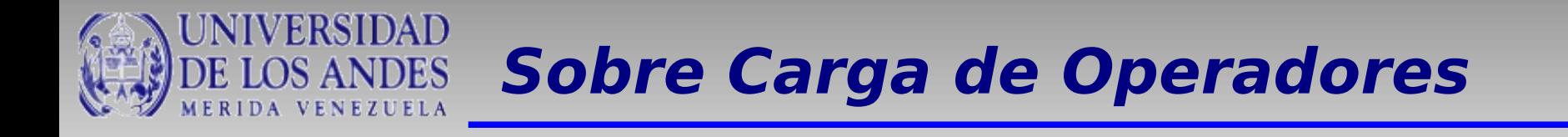

Como ejemplo veamos la clase Matriz (Matriz.h)

```
#ifndef MATRIZ_H
#define MATRIZ H
class Matriz {
    private:
         int filas, columnas;
         float **elementos;
    public:
         //Constructores
         //Métodos de acceso ........
         //Métodos de modificación ........
         //Métodos miscelaneos
         void sumarMatrices(Matriz);
         //Destructor
```
};

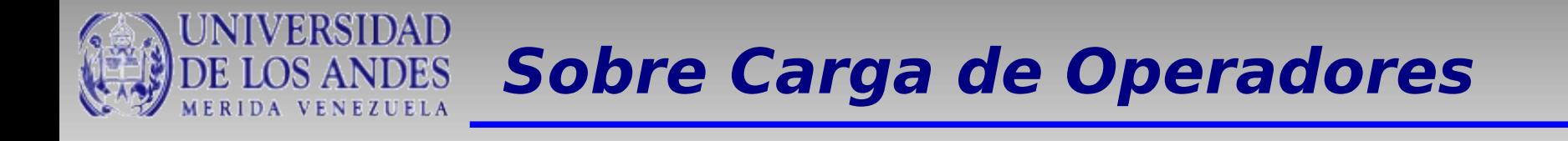

## Como ejemplo veamos la clase Matriz (Matriz.cpp)

```
#include "Matriz.h"
```
**.**

```
.
    .
void Matriz :: sumarMatrices(Matriz m){
    int i,j;
    if ( filas == m.filas && columnas == m.columnas )\{for(i=0; i<m.filas; i++)
             for(j=0; j<m.columnas; j++)
                  elementos[i][j] += m. elements[i][j];}
}
```
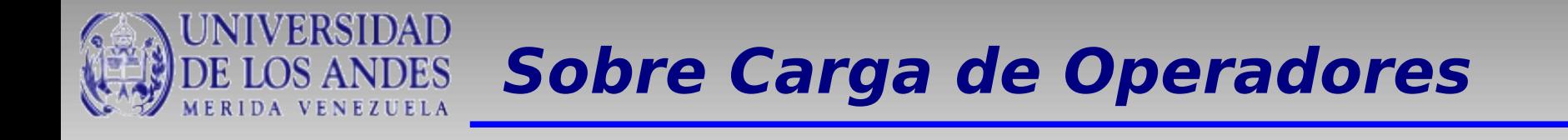

Como ejemplo veamos la clase Matriz (Principal.cpp)

```
#include "Matriz.h"
int main(){
    Matriz m1(2, 2), m2(2, 2), m3;
```

```
m1.Inicializar(2.0);
m2.Inicializar(2.0);
```
}

**m2.sumarMatrices(m1);**

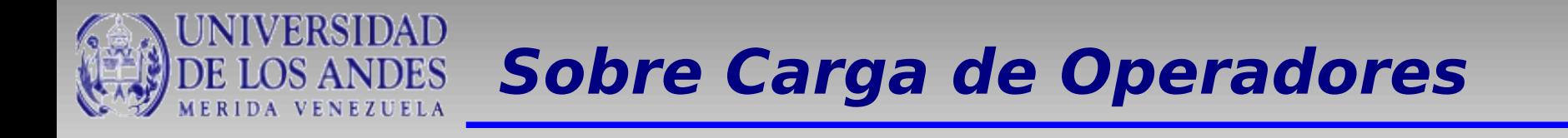

La idea es mantener, como dijimos al principio una notación sencilla, es decir, utilizar una sentencia como esta:

```
Matriz m1(2, 2), m2(2, 2), m3;
    .
    .
m3 = m1 + m2;
```
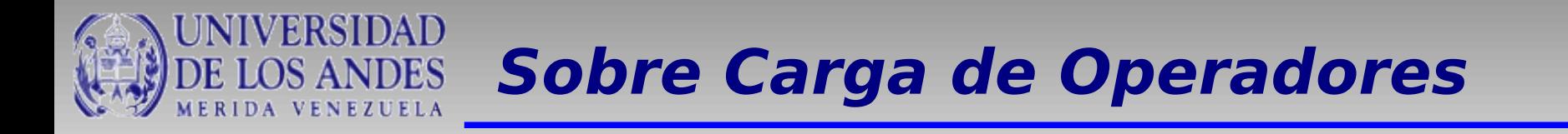

Para ello, C++ proporciona una manera de cambiar el comportamiento original de los operadores que tiene incorporado el lenguaje. A esto se le llama sobrecarga de operadores.

En nuestro ejemplo debemos sobrecargar dos operadores: '=' y '+' para poder construir sentencias como

$$
m3 = m1 + m2
$$

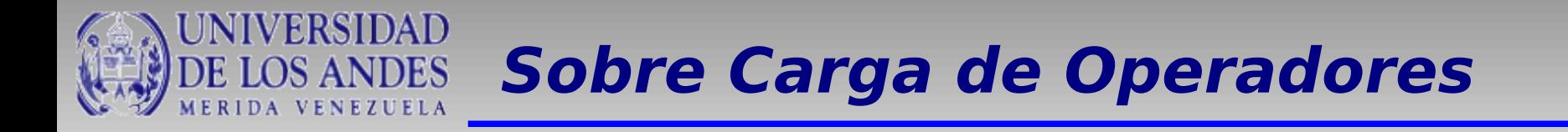

En el operador de asignación (=) estan presentes dos operandos.

En el caso de la clase Matriz, la operación tiene dos objetos de esta clase:

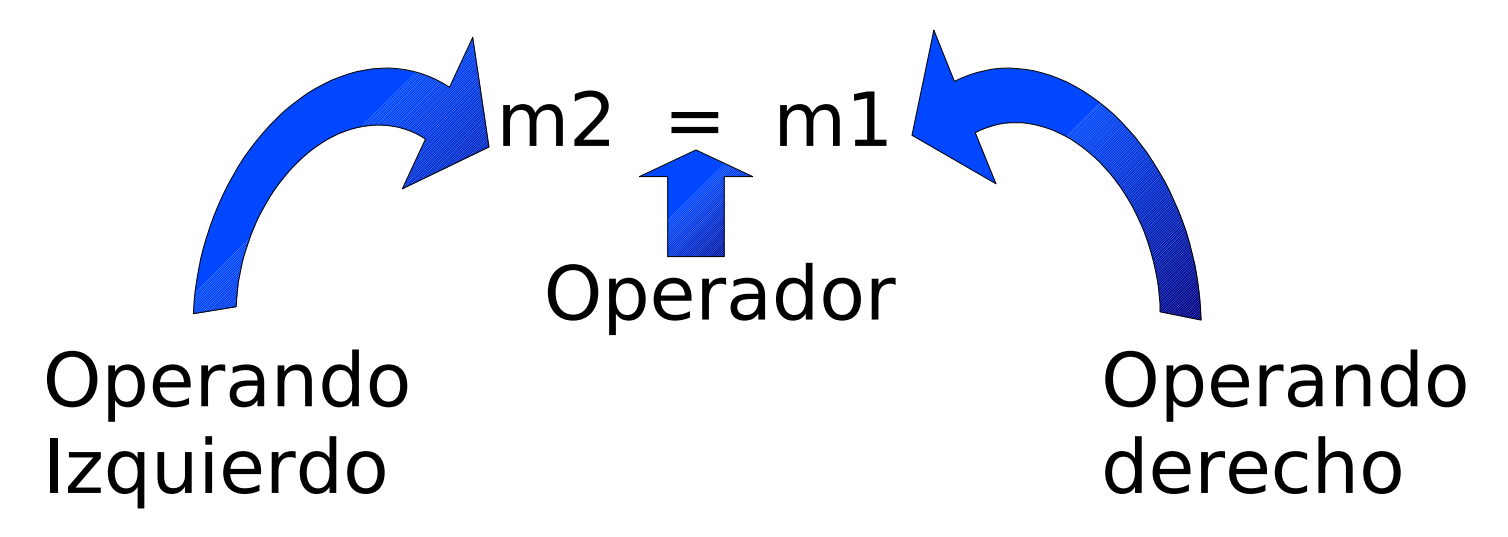

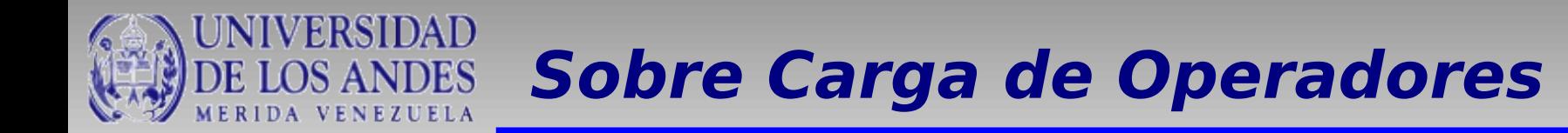

#### C++ utiliza métodos para cambiar el comportamiento original de un operador. Estos métodos tienen el siguiente formato:

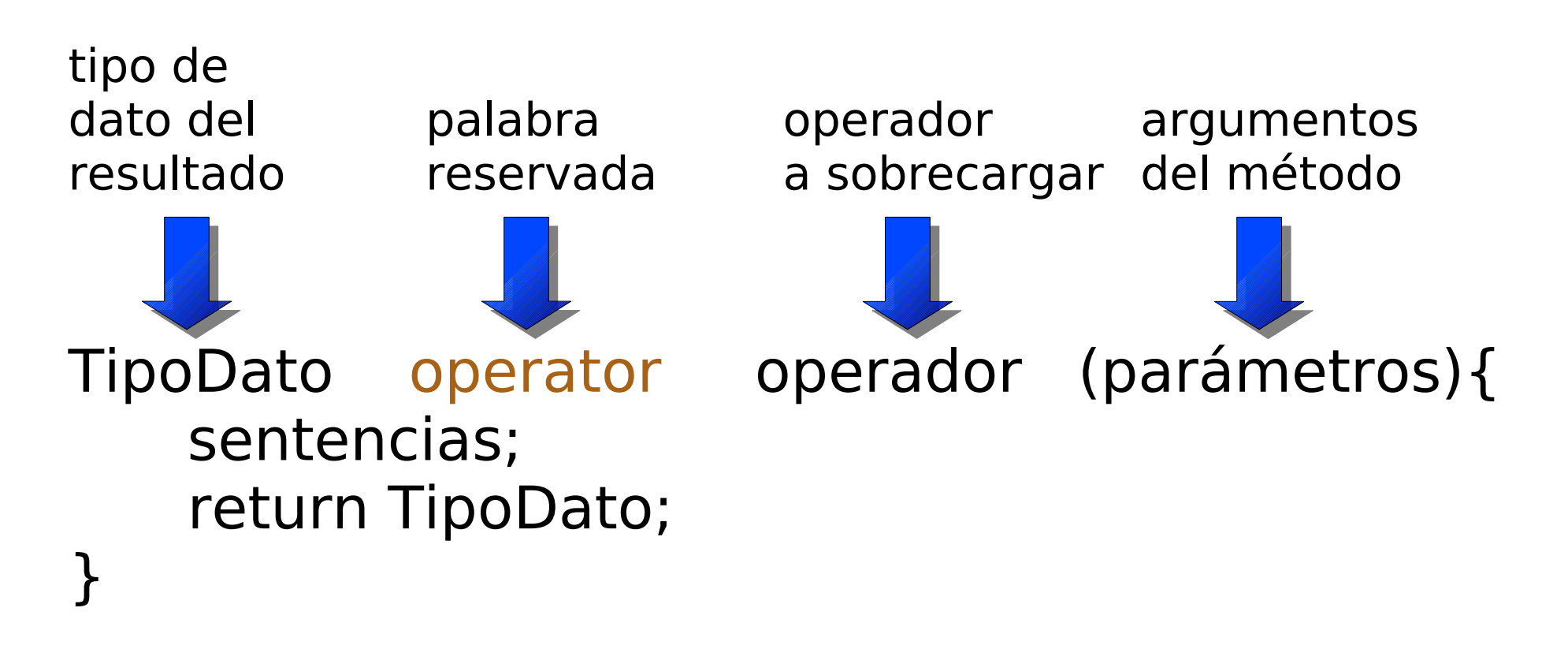

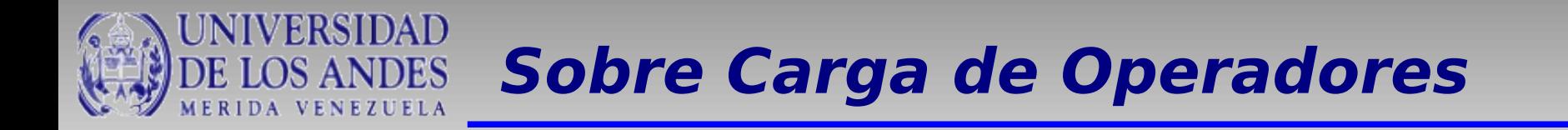

#### En nuestro ejemplo de la operación de asignación para la clase Matriz, este método es de la siguiente manera:

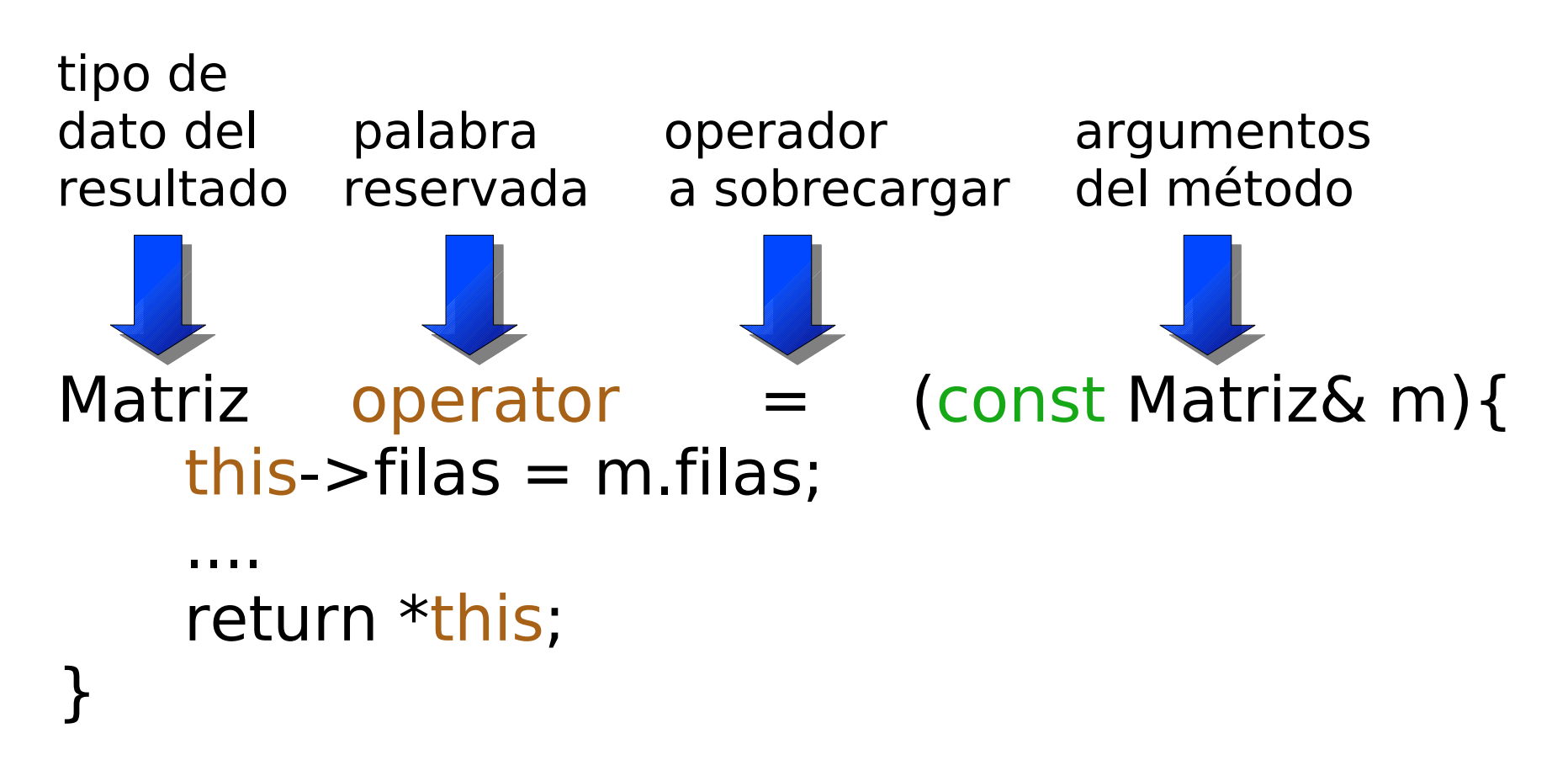

Universidad de Los Andes - Fac. de Ingenieria - Escuela de Sistemas - Programación Digital II - Prof. Gilberto Diaz

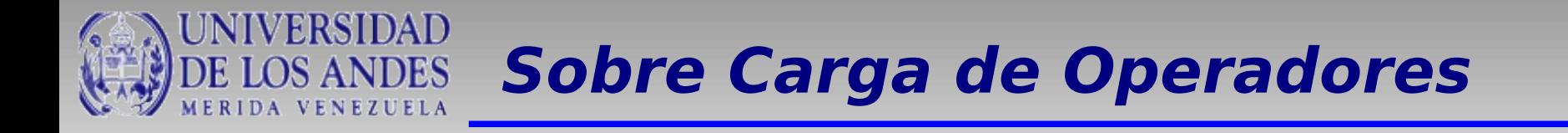

El argumento representa el operando derecho.

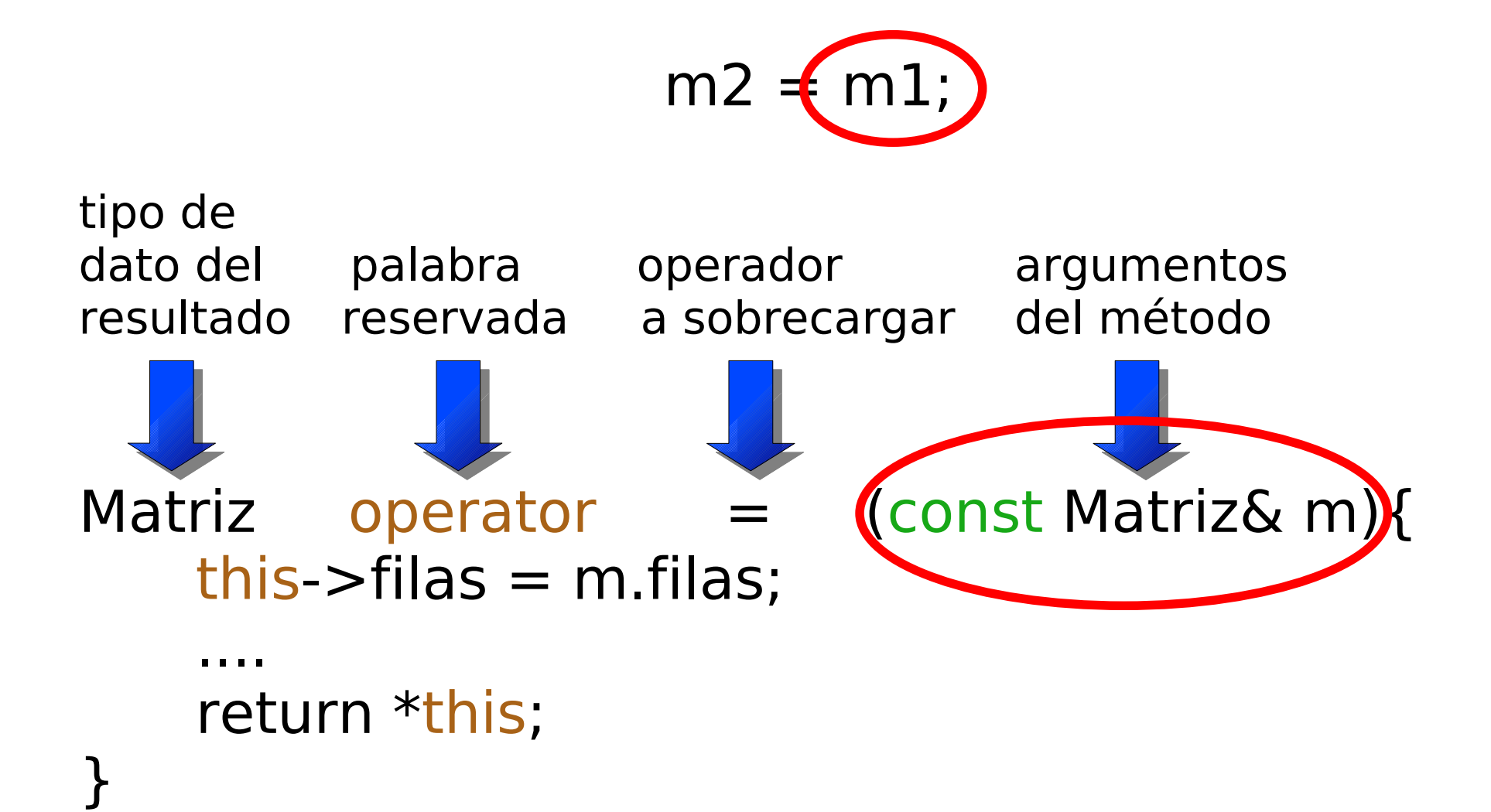

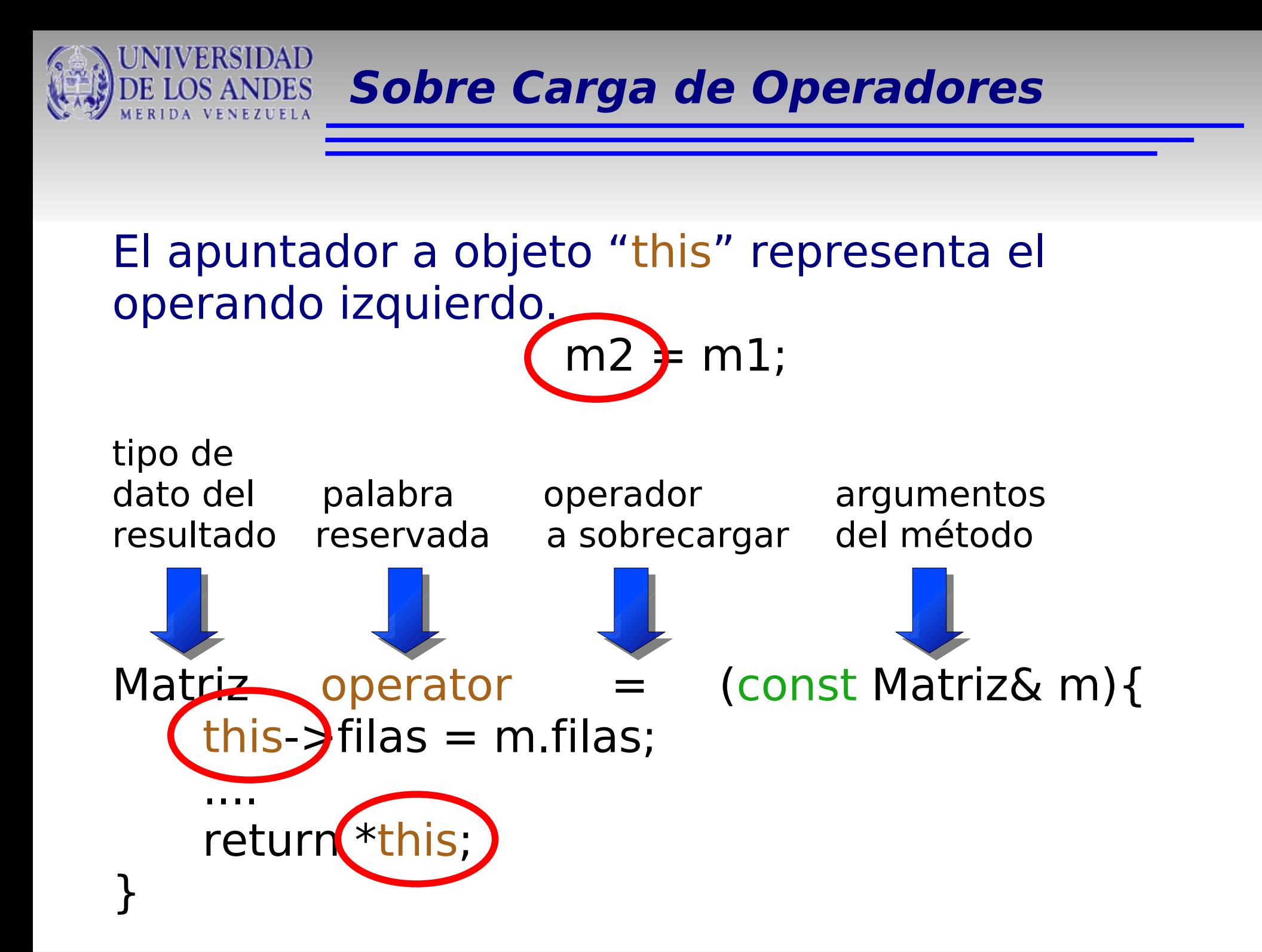

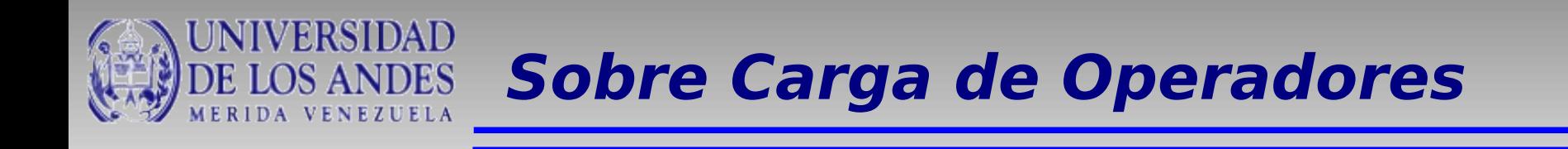

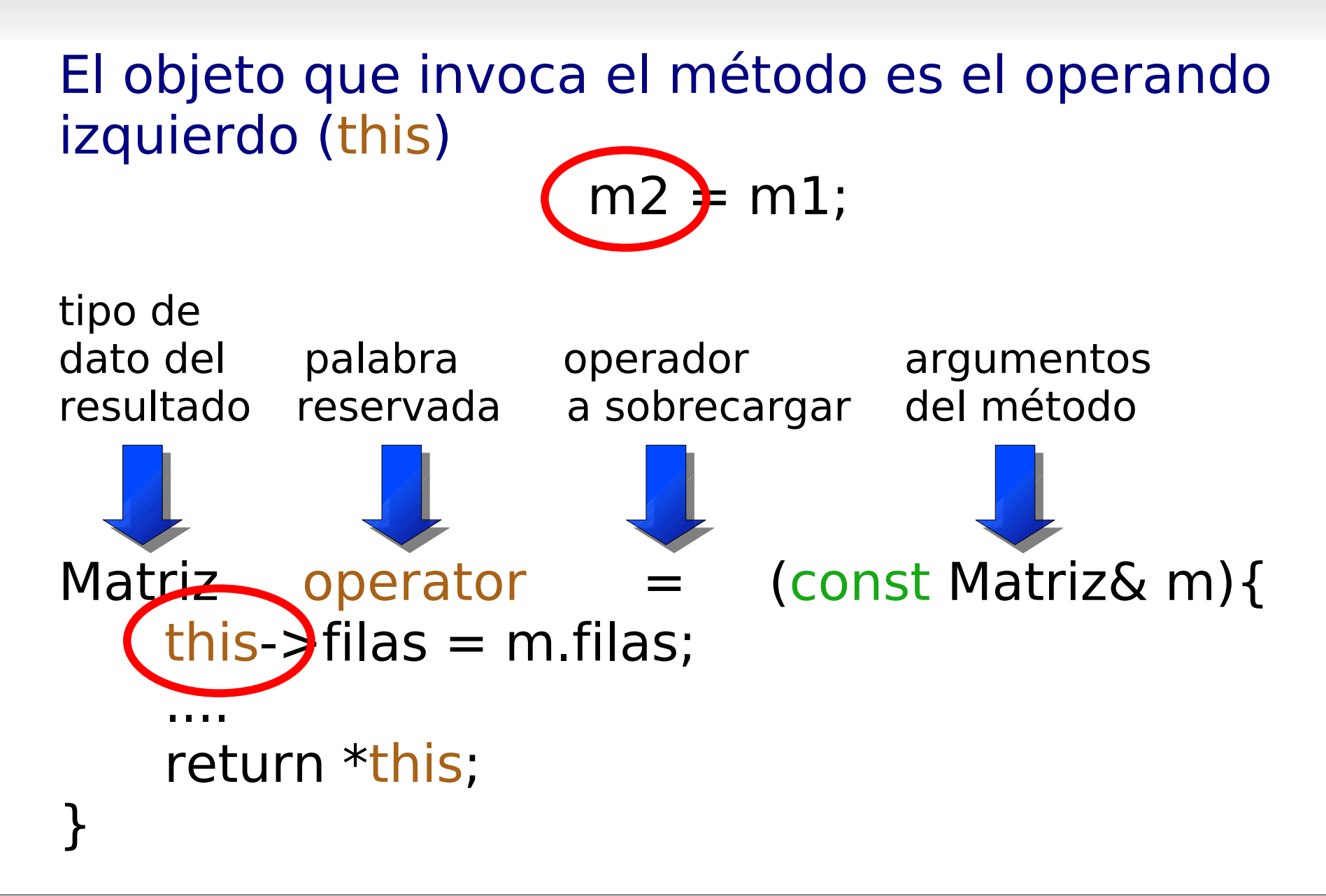

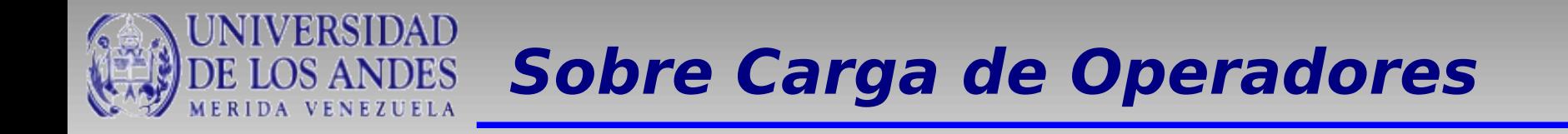

#### El resultado es una Matriz

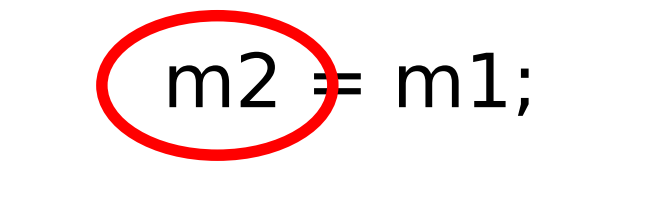

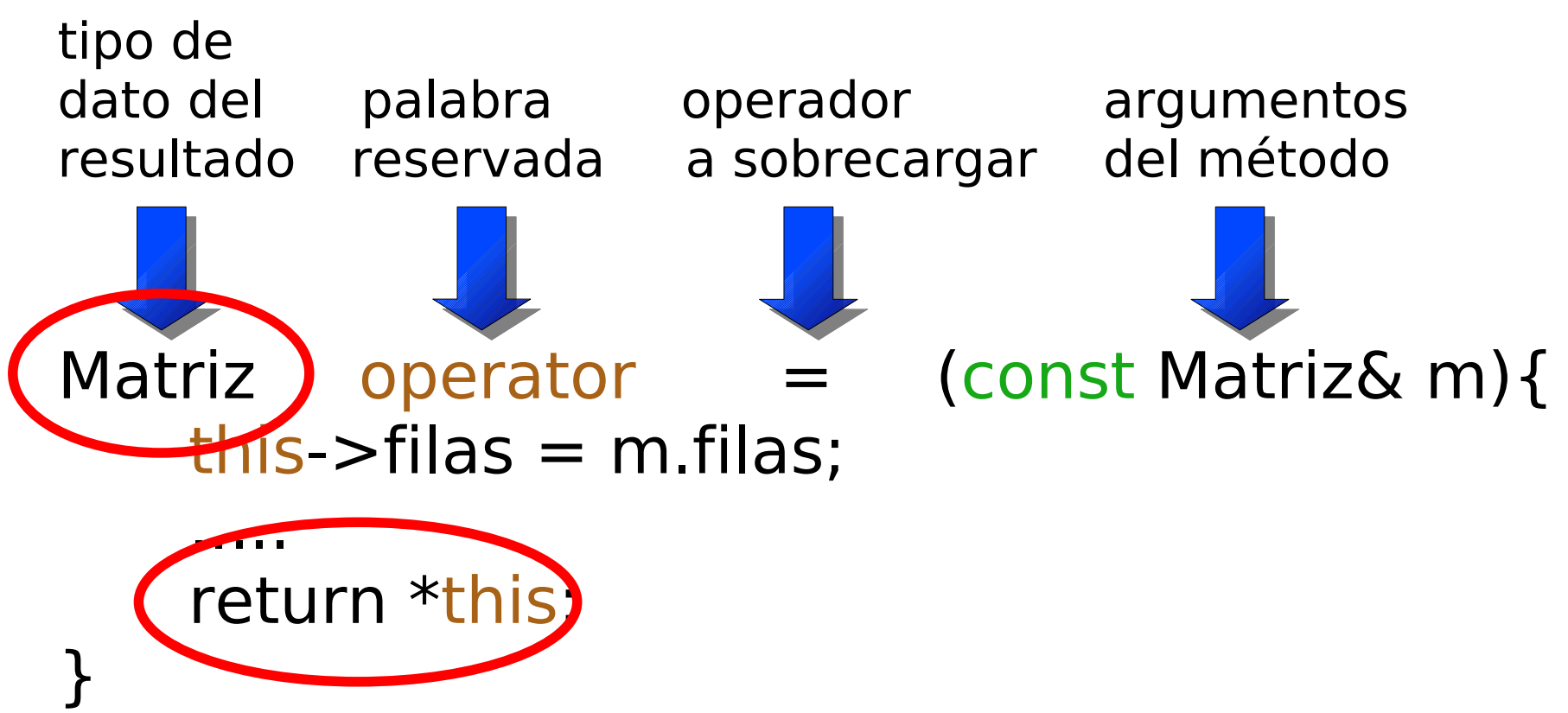

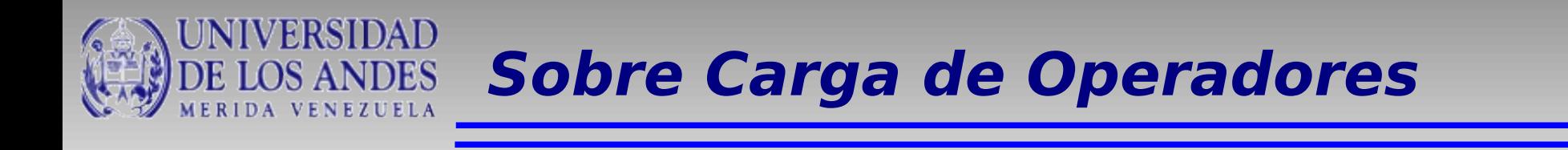

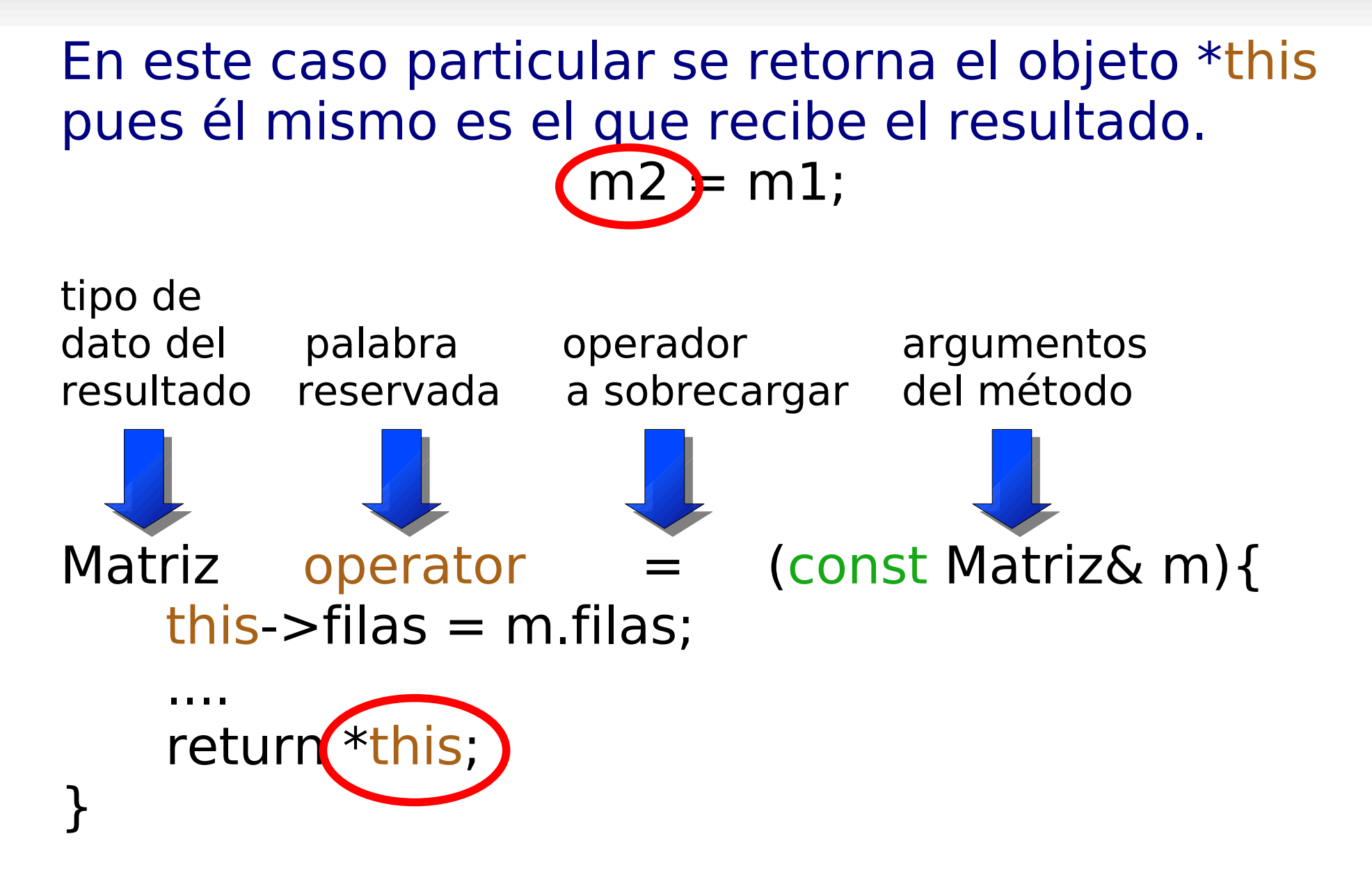

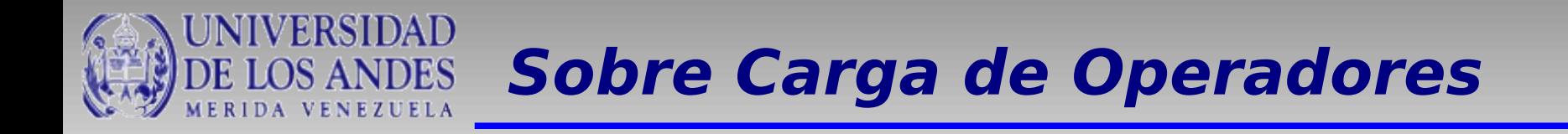

```
La implementación es como sigue: (Matriz.h)
    #ifndef MATRIZ_H
    #define MATRIZ H
    class Matriz {
         private:
             int filas, columnas;
             float **elementos;
         public:
             //Constructores
             //Métodos de acceso ........
             //Métodos de modificación ........
             //Métodos miscelaneos
             void sumarMatrices(Matriz);
             Matriz operator = (const Matriz&);
             //Destructor
```
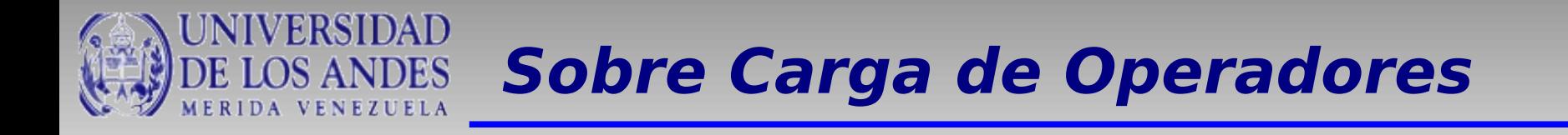

## La implementación es como sigue: (Matriz.cpp)

#### **Matriz Matriz :: operator = (const Matriz& mat){** int i,j; if(this->filas !=  $0$  || this->columnas != 0)

delete [] this->elementos;

}

 $this$ ->filas = mat.filas; this->columnas = mat.columnas; this->elementos = new float  $*$  [this->filas $*$ this->columnas];

```
for(i=0; i < this->filas; i++) {
     this->elementos[i] = new float[columnas];
     for(j=0; j<this->columnas; j++)
          this->elementos[i][j] = mat.elementos[i][j];
}
return *this;
```
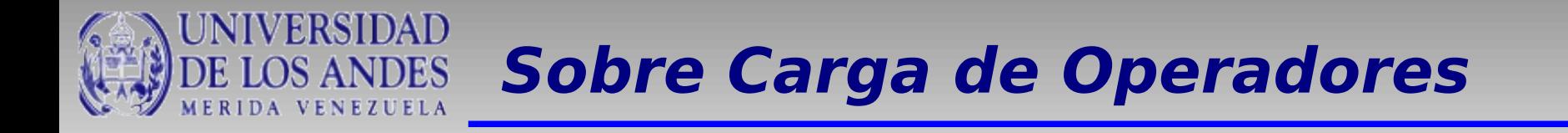

Ahora tenemos la posibilidad de utilizar una sentencia sencilla y natural. (Principal.cpp)

```
#include "Matriz.h"
int main(){
    Matriz m1(2, 2), m2(2, 2), m3;
    m1.Inicializar(2.0);
    m2.Inicializar(2.0);
    m3 = m1;
}
```
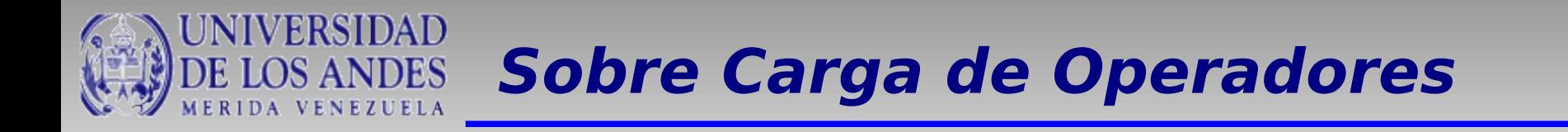

```
Implementación del operador suma (+) (Matriz.h)
    #ifndef MATRIZ_H
    #define MATRIZ H
    class Matriz {
        private:
             int filas, columnas;
             float **elementos;
        public:
             .....
             //Métodos miscelaneos
             void sumarMatrices(Matriz);
             Matriz operator = (const Matriz&);
```
**Matriz operator + (const Matriz&);** //Destructor

};

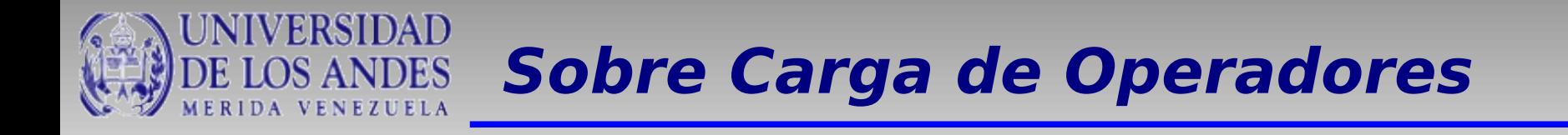

## La implementación es como sigue: (Matriz.cpp)

#### **Matriz Matriz :: operator + (const Matriz& m){**

}

```
int i,j;
if(this->filas==m.filas && this->columnas==m.columnas ){
     Matriz res(m);
     for(i=0; i<m.filas; i++)
          for(j=0; j<m.columnas; j++)
                res.elementos[i][j] += this->elementos[i][j];
     return res;
}
else{
     Matriz res;
     return res;
}
```
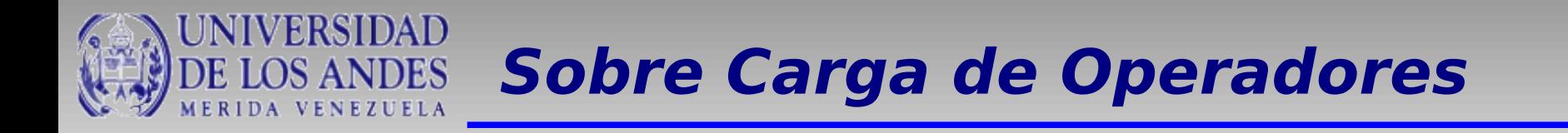

En el caso del operador de suma el resultado no se almacena en ninguno de los operandos involucrados. Por esta razón, se debe crear un nuevo objeto tipo Matriz el cual se almacenará en un tercer objeto del mismo tipo.

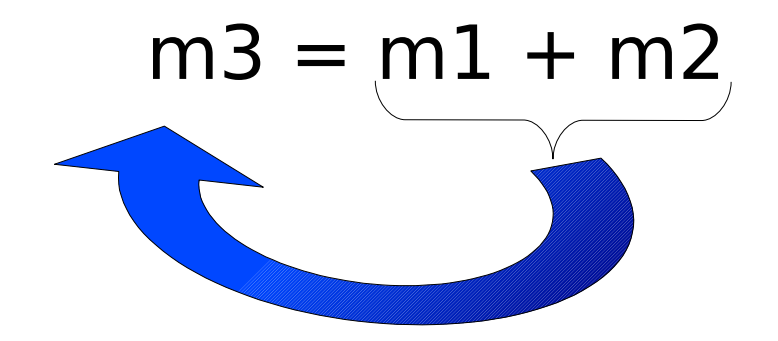

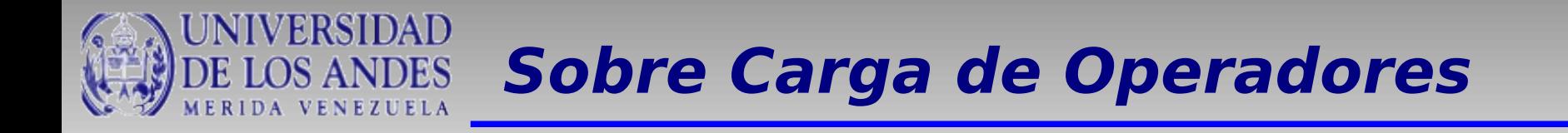

Por eso se crea una nuevo objeto que se retorna: (Matriz.cpp)

#### **Matriz Matriz :: operator + (const Matriz& m){**

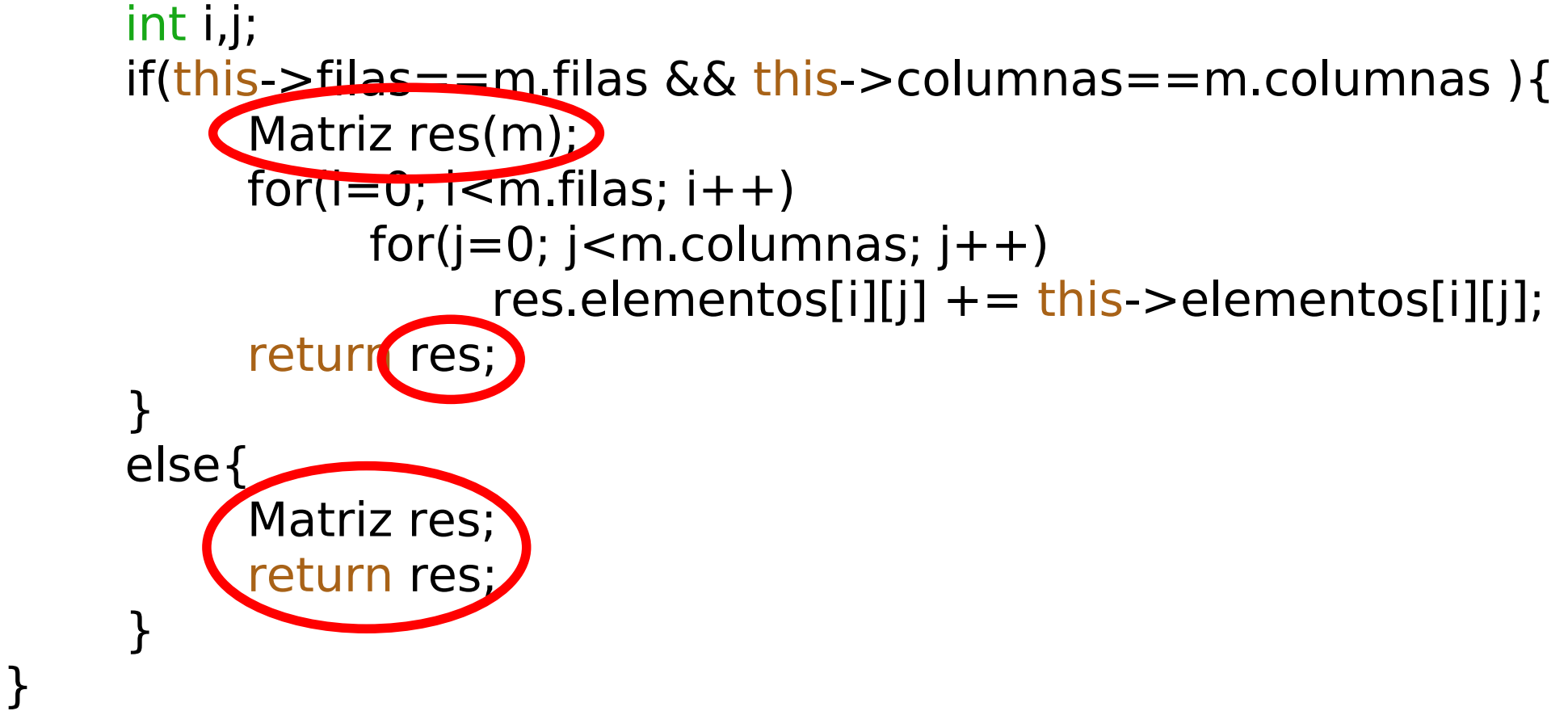

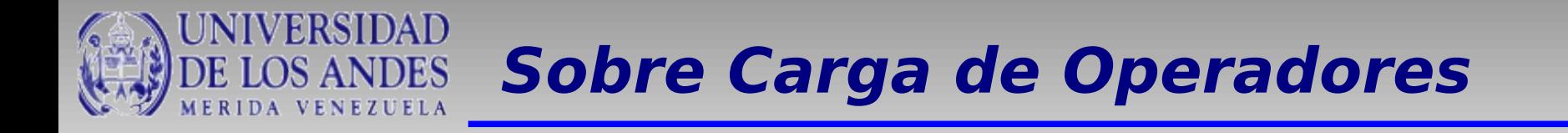

Ahora tenemos la posibilidad de utilizar una sentencia sencilla y natural. (Principal.cpp)

```
#include "Matriz.h"
int main(){
    Matriz m1(2, 2), m2(2, 2), m3;
    m1.Inicializar(2.0);
    m2.Inicializar(2.0);
    m3 = m1 + m2;
}
```
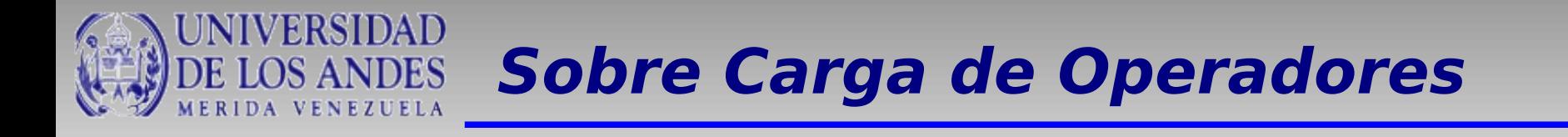

Tarea:

Fecha de entrega: Domingo 1ro de Mayo hasta las 8:00 pm

Sobrecargar los siguientes operadores:

Resta: Multiplicación: \* Inversa: